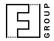

## NumberOK Lite / SMB / Meta / Enterprise

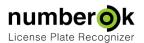

## **Event Snapshots**

Updated: 2018-03-29

Latest version always at: <a href="https://goo.gl/mvjkJQ">https://goo.gl/mvjkJQ</a> \*

Event snapshots are not saved immediately as ANPR feature has higher priority. There are two conditions to determine the moment when an event screenshot is saved:

- 1. There are 5 or more snapshots in the gueue.
- 2. 30 seconds have passed since latest recognition and snapshot queue is not empty.

## Path to Snapshots

%Base\_Path%\YYYY.MM\DD\SID\CH0\YYYY\_MM\_DD\_HH\_MM\_SS\_MS\_CH\_ZN\_SID\_PLATENUM\_A2\_MV.EXT
where:

| Base_Path | Value of 'ScreenShots.Path' from NumberOK.ini file                                                                                           |
|-----------|----------------------------------------------------------------------------------------------------|
| YYYY      | Year, 4 digits                                                                                                    |
| ММ        | Month, 2 digits with leading zero                                                                                                    |
| DD        | Day, 2 digits with leading zero                                                                                                    |
| SID       | System ID                                                                                                    |
| СН0       | Source channel number - 1, 2 digits with leading zero                                                                                        |
| нн        | Hours, 2 digits with leading zero                                                                                                    |
| ММ        | Minutes, 2 digits with leading zero                                                                                                    |
| ss        | Seconds, 2 digits with leading zero                                                                                                    |
| MS        | Milliseconds, 3 digits                                                                                                    |
| СН        | Source channel number - 1                                                                                                    |
| ZN        | Recognition zone number - 1                                                                                                    |
| A2        | ISO 3661 Alpha2 country code                                                                                                    |
| MV        | Movement, decimal code:  MovementUndetermined = 0x00,  MovementTryIn = 0x01,  MovementIN = 0x02,  MovementTryOut = 0x04,  MovementOUT = 0x08 |
| EXT       | File extension (JPG).                                                                                                    |